## **Quick Start Guide**

Yeah, reviewing a ebook **Quick Start Guide** could add your close associates listings. This is just one of the solutions for you to be successful. As understood, skill does not suggest that you have fantastic points.

Comprehending as capably as treaty even more than new will give each success. neighboring to, the notice as well as sharpness of this Quick Start Guide can be taken as skillfully as picked to act.

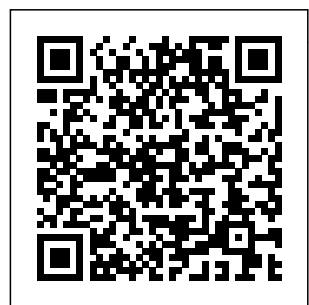

*Quick Start Guide to Verilog* Springer Arduino is an open-source platform that makes DIY electronics projects easier than ever. Gone

are the days when you had to learn electronics theory and arcane programming languages before you could even get universal remote, a an LED to blink. Now, with this new edition of the bestsellingArduino fun, useful : A Quick-Start Guide, readers with no electronics is packed with fun, experience can create their first gadgets quickly.

This book is up-todate for the new Arduino Zero board, with step-bystep instructions for building a motion-sensing game controller, and many other projects. This Quick-Start Guide useful devices to create, with stepby-step

instructions and photos throughout. projects in this You'll learn how to edition, you'll

connect your Arduino to the Internet and program both client and server applications. You'll build projects such as your own motionsensing game controller with a three-axis accelerometer, create a universal remote with an Arduino and a few cheap parts, build your own burglar alarm that emails you whenever someone's moving in your living room, build binary dice, and learn how to solder. In

create your own video game console that you can connect to your TV set. This book is completely prototype and updated for the new Arduino Zero board and the latest advances in supporting software and tools for the Arduino. **Sidebars** throughout the book point you to exciting real-world available on the projects using the Arduino, exercises purchase extend your skills, and "What If It Doesn't Work" sections help you troubleshoot common problems. sparkfun.com, and

one of several new With this book, beginners can quickly join the worldwide community of hobbyists and professionals who use the Arduino to develop fun, useful inventions. What You Need: This is the full list of all parts you'd need for all projects in the book; some of these are provided as part of various kits that are web, or you can individually. Sources include adafruit.com, makershed.com, radioshack.com,

## mouser.com.

Please note we do not support or endorse any of these vendors, but we list them here as aconvenience for you. Arduino Zero (or Uno or Duemilanove or Diecimila) board USB cable Halfsize breadboard Pack of LEDs (at least 3, 10 or more is a good idea) Pack of 100 ohm, 10k ohm, and 1k ohm resistors Four speaker/buzzer pushbuttons wire / connector wire Parallax Ping))) sensor Passive Infrared sensor An infrared LED A 5V servo motor Analog

Breadboard jumper sensor (optional) A ideal introduction to Devices TMP36 temperature sensor electronics work ADXL335 accelerometer breakout board 6 pin 0.1" standard header (might be included with the ADXL335) Nintendo Nunchuk Controller Arduino Ethernet shield Arduino Proto shield and a tiny breadboard (optional but recommended) Piezo (optional) Tilt 25-30 Watts soldering iron with a tip (preferrably 1/16") A soldering stand and a sponge A standard 60/40 solder (rosin-core)

spool for **Jira Quick Start Guide** Packt Publishing Ltd Python's built-in unittest module is showing it's age; hard to extend, debug and track what's going on. The pytest framework overcomes these problems and simplifies testing your Python software. Many users love to use pytest and the improvement in their testing shows! This book is the pytest, teaching you how to write ... Ansible Quick Start Guide Packt Publishing Ltd The MERN stack is a

collection of great tools – MongoDB, ExpressJS, React, and Node that provide a strong base for a developer to build easily maintainable web applications. With each of them a JavaScript or JavaScriptbased technology, the shared programming language means it takes less time to develop web applications. **QGIS Quick Start Guide** Lulu.com This book will help you build interactive graphs that are

viewable in any web browser using JavaScript, D3 is, and begins with an SVG. You will learn how to make a scatter basis for creating twoplot, a bar graph, a pie chart, a force directed graph, and a the reader has a firm map. Key FeaturesTakes you through the most common graphs you'll use D3.js to connect needAdd interactivity data to our SVG to your visualizationsEasy to follow buildsBook Description D3 js is a data to circles on a JavaScript library that graph, and expand allows you to create graphs and data visualizations in the browser with HTML, SVG, and CSS. This book will take you from the basics of D3 is, so that you can create your own interactive visualizations, to creating the most common graphs that you will encounter as a developer, scientist,

statistician, or data scientist. The book overview of SVG, the dimensional graphics in the browser. Once understanding of SVG, we will tackle the basics of how to elements. We will start with a scatter plot that maps run our scatter plot to make it interactive. You will see how you can easily allow the users of your graph to create, edit, and delete run data by simply dragging and clicking the graph. Next, we will explore creating a bar graph, using external data from a mock API. After that, we will explore animations

and motion with a bar Microsoft Power ASQ-3 users graph, and use various physics-based Guide Packt forces to create a force-Publishing Ltd directed graph. Finally, we will look at Quick-Start how to use GeoNSON Guide is just data to create a map. What you will learnBuild a scatter plotBuild a bar graphBuild a pie chartBuild a forcedirected graphBuild a ASQ-3 scoring mapBuild interactivity and into your graphsWho administration this book is for This book is for web developers, interactive fingertips. news developers, data Perfect for scientists, and anyone busy interested in representing data through interactive visualizations on the Web with D3. Some basic knowledge of JavaScript is expected, and so costbut no prior experience with data visualization or D3 is professional required to follow this in a program book. <u>BI Quick Start</u> will turn to The ASO-3 what users have been asking for: a concise, at-aglance guide that keeps basics right at the professionals on the go, the Quick-Start Guide is laminated, lightweight, effective that every can have one. the Quick-Start Guide for clear, simple directions on selecting the correct questionnaire, scoring ASQ-3, and choosing appropriate intervention activities to give to parents. They'll get the quick facts they need to implement the #1 developmental screener accurately—and help their program improve screening results. This product is sold in a package of 5. The Quick Start Guide is part of ASQ-3™,

the bestselling rsonal-social. screener trusted for more than 15 years to pinpoint delays discover as early as possible during screener that the crucial first 5 years of life. ASQ-3 questionnaires are reliable and valid, pare emotional nt-completed, cost effective, The Design recommended by top organizations, and easy to administer and score. The 21 age-appropriate Develop and questionnaires effectively screen five key developmental areas: communication, gross motor, fine motor, problem solving, and pe Learn more about the complete ASQ-3 system, and ASQ:SE, the reliably identifies young children at risk for social or difficulties. Thinking Quick Start Guide Packt Publishing Ltd build your Docker images and deploy your Docker containers securely. Key Features

Learn Docker installation on different types of OSGet started with developing Docker imagesUse Docker with your Jenkins CI/CD systemBook Description Docker is an open source software platform that helps you with creating, deploying, and running your applications using containers. This book is

your ideal introduction to Docker and containe rization. You will learn how to set up a Docker development environment on a Linux, Mac, or Windows workstation, and learn your way around all the commands to run and manage your Docker images and containers. You will explore the Dockerfile and learn

how to build . Finally, your own ent erprisegrade Docker images. Then you will learn about Docker networks, Docker swarm, and Docker volumes, and how to use these features with Docker stacks in order to define, deploy, and maintain hig hlyscalable, fa ult-tolerant  $mullti$ container applications learnSet up

you will learn how to leverage Docker with Jenkins to automate the building of Docker images and the deployment of Docker containers. By the end of this book, you will be well prepared when it comes to using Docker for your next project. What you will

your Docker workstation on various p latformsUtil ize a number of Docker commands with paramet ersCreate Docker images using DockerfilesL earn how to create and use Docker volumesDeplo y multi-node Docker swarm infrastructu developers reCreate and use Docker local and remote netwo rksDeploy mu lticontainer applications that are HA

and FTUse Jenkins to build and deploy Docker imagesWho this book is for This guide is for anyone who needs to make a quick decision about using Docker for their next project. It is for who want to get started using Docker right away. **Docker Quick Start Guide** Packt Publishing Ltd

THE BEST SQL BOOK FOR BEGINNERS - HANDS DOWN! \* INCLUDES FREE ACCESS TO A SAMPLE DATABASE, SQL BROWSER APP, COMPREHENSION QUIZES & SEVERAL OTHER DIGITAL. RESOURCES!\* Not sure how to prepare for the datadriven future? This book shows you EXACTLY what you need to know to successfully use the SQL programming language to enhance your career! Are you a

wants to expand your mastery to database management? Then you NEED this book. Buy now and start reading today! Are you a project manager who needs to better understand your development team's needs? A decision maker who needs to make deeper datadriven analysis? Everything you need to know is included in these pages!

developer who The ubiquity will tell you of big data means that now more than management ever there is a burning need to warehouse, access, and understand the contents of massive databases quickly and efficiently. That's where SQL comes in. SQL is the workhorse programming language that forms the backbone of modern data management and interpret ation. Any database management professional

that despite trendy data languages that come and go, SQL remains the most widely used and most reliable to date, with no signs of stopping. In this comprehensive guide, experienced mentor and SQL expert Walter Shields draws on his considerable knowledge to make the topic of relational database management

accessible, easy to understand, and highly actionable. SQL QuickStart Guide is ideal for those seeking to increase their job prospects and enhance their careers, for developers looking to expand their programming capabilities, or for anyone who wants to take advantage of our inevitably data-driven future—even with no prior coding

experience! SQL QuickStart Guide Is For: - Professionals looking to augment their job skills in preparation for a datadriven future - Job seekers who want to pad their skills and resume for a durable employability Guide You'll edge - Beginners with zero prior experie nceManagers, decision makers, and business owners looking to manage data-

driven business insights - Developers looking to expand their mastery beyond the full stackAnyone who wants to be better prepared for our datadriven future! In SQL QuickStart Discover: - The basic structure of databases—wha t they are, how they work, and how to successfully navigate them - How to use

SQL to retrieve and understand data no matter the scale of a database (aided by numerous images and examples) - The most important SQL resources to queries, along with how and when to use them for best  $effert -$ Professional applications of SQL and how to "sell" your new SQL skills to your employer, along with other careerenhancing

considerations Scraping Quick

\*LIFETIME ACCESS TO FREE SQL RESOURCES\*: Each book comes with free lifetime access to tons of exclusive online help you master SQL, such as workbooks, cheat sheets and reference guides. \*GIVING BACK\* QuickStart Guides proudly supports One Tree Planted as a reforestation partner. Go Web

Start Guide Harmony Get familiar with writing programs in the trending new systems programming language that brings together the powerful performance of low-level languages with the advanced features like thread safety in multithreaded code Key FeaturesLearn the semantics of Rust, which can be significantly different from other programming la nguagesUnderst and clearly how to work

with the Rust starts with an After compiler which introduction to understanding strictly enforces rules get set for that may not be programming, obviousExamples including the and insights beyond the Rust cargo tools for ideas, such as documentationBo managing a Rust variable ok Description installation Rust is an emerging programming language applicable to areas such as embedded programming, network programming, system programming, and web development. This book will take you from the basics of Rust to a point about concepts where your code that Rust compiles and does what you intend it to do! This book Rust and how to the Basics of rustup and and development scope, workflow. Then lifetime, and you'll learn about the fundamentals of ideas, you will structuring a Rust program, such as functions, mutability, data structures, implementing behavior for types, and many you'll work more. You will also learn handles differently from most other What you will languages. Rust programming, you will learn about the core ownership, borrowing. After these key explore making decisions in Rust based on data types by learning about match and if let expressions. After that, with different data types in Rust, and learn about memory management and smart pointers. learnInstall

Rust and write your first program with itUnderstand ownership in RustHandle different data typesMake decisions by pattern matchingUse smart pointersUse generic types and type specia Learn core lizationWrite code that works with many data typesTap into the standard libraryWho this modern WordP book is for This book is for people who are new to Rust, either as their first programming language or coming to it from somewhere else. Familiarity

with computer programming in any other language will be helpful in getting the best out of this book. Wireshark 2 Quick Start Guide Packt Publishing Ltd WordPress concepts and components to create ress-based solutions Key Features Learn the foundations of WordPress development and its hook-business. based archit ectureChoose

the right components for any development taskBuild flexible solutions that works with existing plugins and themesBook Description WordPress is the most used CMS in the world and is the ideal way to share your knowledge with a large audience or build a profitable Getting started with WordPress development has often been a challenge for novice developers, and this book will help you find your way. This book explains the components used in WordPress development, when and where to use them, and why you should be using each component in specific scenarios. You begin by techniques

learning the basic development setup and coding standards of WordPress. Then you move into the most important aspects of the theme and plugin development process. Here you will also learn how themes and plugins fit into the website while learning about a range of

for extending themes and plugins. With the basics covered, we explore many of the APIs provided by WordPress and how we can leverage them to build rapid solutions. Next, we move on to look at the techniques for capturing, processing, and displaying user data when integrating third-party

components into the site design. Finally, you will learn how to test and deploy your work with secure and maintainable code, while providing the best performance for end users. What you will learnExplore the role of themes, plugins, and built-in features in developmentA dapt to built-in modules and entsManage n book.

built-in database str ucturesWrite code for WordPress's hook-based a rchitectureB uild, customize, and integrate WordPress pluginsExten d themes with custom design templ atesCapture and process data with built-in features and custom formsImprove usability with AJAX and thirdparty compon

on-functional aspects, such as security, performance, and migrationWho this book is for This book is for web developers and site owners who want to build custom websites with WordPress. Basic knowledge of PHP, JavaScript, HTML and CSS is required to get most out of this

MERN Quick Start Guide Packt Publishing Ltd Bring your data to life with Power BI Key Features Get to grips with the fundamentals of Microsoft Power BI and its Business Intelligence capabilities Build accurate analytical models, reports and dashboards Get faster and more intuitive insights

from your data using Microsoft Power BI Book Descrip tionMicrosof t Power BI is a cloudbased service that helps you easily visualize and share insights using your o rganization' s data.This book will get you started with business intelligence using the Power BI toolset, covering essential

concepts such as installat ion,designin g effective data models, as well as building basic dashboards and visualiz ations to make your data come to life You will learn how to get your data the way you want – connecting to data sources sources and how to clean your data with the Power BI Query

Editor. You will next learn how to properly design your data model to make your data easier to work with.. You will next learn how to properly design your data model to navigate table relationship s and build DAX formulas to make your data easier to work with. Visualizing your data is another key element of

this book, and you will learn how to follow proper data visualizatio n styles and enhanced digital storytelling techniques. By the end of this book, you will understand how to administer your organiz ation's Power BI environment so deployment can be made seamless, data refreshes

can run properly, and security can be fully implementedW hat you will learn Connect to data sources using both import and DirectQuery options Use the Query Editor to apply data t ransformatio ns and data cleansing processes, including learning how to write M and R scripts Design optimized data models

relationship s and DAX calculations Leverage built-in and book is for custom visuals to design effective reports Use the Power BI Desktop and Power BI Service to implement Row Level Security on your model Administer a Power BI cloud tenant for your organization Deploy your Power BI Desktop files into

by designing the Power BI Report Server Who this book is for This aspiring Business Intelligence professional s who want to get up and running with Microsoft Power BI. If you have a basic understandin g of BI concepts and want to learn how to apply them using Microsoft Power BI, this book is practical

for you. Lua Quick Start Guide Packt Publishing  $F + 1$ Discover techniques and tools for building serverless applications with AWS Lambda Key Features Learn to write, run, and deploy Lambda functions in the AWS cloud Make the most of AWS Lambda functions to build scalable and costefficient systems A

guide to developing serverless services and applications in Node.js, Java, Python, and C# Book Description AWS Lambda is a part of AWS that lets you run your code without provisioning or managing servers. This enables you to deploy applications and backend services that operate with no upfront cost. This book gets you up to speed on how to build scalable

systems and deploy serverless applications with AWS Lambda. The book starts with the fundamental concepts of AWS Lambda, and then teaches you how to combine your applications with other AWS services, such as AmazonAPI Gateway and DynamoDB. This book will also give a quick walk through on how to use the Serverless Framework to

build larger applications that can structure code or autogenerate boilerplate code that can be used to get started quickly for increased productivity. Toward the end of the book, you will learn how to write, run, and test Lambda functions using Node.js, Java, Python, and C#. What you will learn Understand the fundamental

concepts of AWS Lambda Get to grips with the Serverless Framework and how to create a serverless project Testing and debugging Lambda functions Create a stateful, serverless backend with DynamoDB Program AWS Lambda with Java, Python, and C# Program a lambda function with Node.js Who this book is for This book is primarily for IT

architects and Improvement - developers who want to build scalable systems and deploy serverless applications with AWS Lambda. No prior knowledge of AWS is necessary. Starting a Business QuickStart Guide Packt Publishing Ltd EXPANDED AND UPDATED Deliver Products in Short Cycles with Rapid Adaptation to Change, Fast Time-to-Market, and Continuous

Which Supports Innovation and Drives Competitive Advantage Shifting customer needs are common in today's marketplace. Businesses must be adaptive and responsive to change while delivering an exceptional customer experience to be competitive. There are a variety of frameworks supporting the development of products and services, and most approaches fall into one of two broad categories: traditional or agile.

Traditional practices such as waterfall engage sequential development, while agile involves iterative and incremental deliverables. Organizations are increasingly to manage projects, and best meet their interested or business needs involved in of rapid response to change, fast delivery speed, product and more. With development, clear and easy to follow step-development or by-step instructions, Agile Scrum helps you: - Implement and use the most popular agile

embracing agile advantage Agile customers, end framework -- Scrum - Deliver roles such as products in short cycles with rapid adaptation to change, fast time-to-market, analysts, and continuous improvement - Support innovation and drive competitive Scrum is for those innovation, project management, software technology management. It's for those who have not yet used Scrum. adaptation. It's also for people already Agile Scrum

using Scrum, in Product Owners, Scrum Masters, Development Team members (business solution and system architects, designers, developers, testers, etc.), users, agile coaches, executives, managers, and other stakeholders. For those already using Scrum, this guide can serve as a reference on practices for consideration and potential Reactions to

have been incredibly positive. "A superbly written and presented guide (those inclined FIRST PLACE to team-based project management that manuals) and is applicable across a broad will rejoice range of businesses from discovering consumer products to high-tech." - IndieBRAG "Recommended." - The US Review breeze." of Books "The book is excellent." - Readers' Favorite "An all-inclusive instruction guide that is impressively 'user-friendly' - PM World in tone, content, clarity, organization, and presentation." ementation." - - Midwest Book BookViral Agile Review "A-type personalities to avoid instruction non-readers upon this guide which makes getting started category 5th with Agile Scrum a Literary Classics Book -Technology Reviews "A must-category 2016 have for a project manager Festival wanting to introduce Scrum category Fall to the organization." Journal "A clear and authoritative roadmap for successful impl Scrum has received 17 WINS in national and international competitions: 5th Annual Beverly Hills International Book Awards - B usiness-General Annual Beverly Hills International Book Awards London Book Business 2016 Pinnacle Book Achievement Awards - Business category 2017 Feathered Quill

Book Awards - Informational (Business) category 2016 New Apple Book Awards - Technology category 2017 Independent Press Award - Technology category 11th Annual National Human Relations Indie Excellence Awards - Technology category 2017 Pacific Rim Book Festival - Business Business category 2017 Bookvana Awards Awards - - Green/Conscious category Agile Business category 2017 Book Excellence today! Awards - Technology category 14th Annual Best Book Awards - Business Reference category 2017 New York City - Technology category 2017 Book Awards - Science & Technology category 2017 Indie Book Awards - Workplace category 2018 Florida Book Festival category 2018 Pacific Book Business Scrum -- get your copy **Apache Superset Guide** Packt

Big Book Awards Royal Dragonfly and build **Quick Start** Publishing Ltd Integrate open source data analytics business intelligence on SQL databases with Apache Superset. The quick, intuitive nature for data visuali zation in a web application makes it easy for creating interactive dashboards. Key FeaturesWork with Apache

Superset's rich set of data visuali zationsCreat e interactive dashboards and data sto rytellingEas ily explore dataBook Description Apache Superset is a modern, open source, enterpriseready business intelligence (BI) web application. With the help of this book, you will see how Superset integrates

with popular You'll go databases like Postgres, Google BigQuery, Snowflake, and MySQL. You will learn to create real time data vi sualizations and dashboards on modern web browsers for your organization using Superset. First, we look at the fundamentals of Superset, and then get it up and running.

through the requisite installation , configurat ion, and deployment. Then, we will discuss different columnar data types, analytics, and the visu alizations available. You'll also see the security tools available to the administrato r to keep your data safe. You will learn how to

visualize relationship s as graphs instead of coordinates on plain orthogonal axes. This will help you when you upload your own entity relationship dataset and analyze the dataset in new, different ways. You will also see how to analyze geographical regions by working with location data. Finally, we

cover a set of tutorials on dashboard designs frequently used by analysts, business intelligence professional s, and developers. What you will learnGet to grips with the fundamentals of data exploration using SupersetSet up a working instance of Superset on cloud services like Google

Compute Engin eIntegrate Superset with SQL dat abasesBuild dashboards with Superse tCalculate statistics in Superset for numerical, categorical, or text data Understand visualizatio n techniques, filtering, and grouping by aggregati onManage user roles and permissions in SupersetWork with SQL

LabWho this book is for This book is for data analysts, BI professional s, and developers who want to learn Apache Superset. If you want to create interactive dashboards from SQL databases, this book is what you need. Working knowledge of Python will be an advantage but not necessary to understand

this book. Apache Spark Quick Start Guide Packt Publishing Ltd Build and train scalable neural network models on various platforms by leveraging the power of Caffe2 Key FeaturesMigrat e models trained with other deep learning frameworks on Caffe2Integrat e Caffe2 with Android or iOS and implement deep learning models for mobile devicesLeverag e the distributed capabilities of Caffe2 to

build models that scale easilyBook Description Caffe2 is a popular deep learning library used for fast and scalable training and inference of deep learning models on various platforms. This book introduces you to the  $C$ affe $2$ framework and shows how you can leverage its power to build, train, and deploy efficient neural network models at scale. It will cover the topics of installing Caffe2,

composing networks using containers on its operators, training models, and deploying models to different architectures. It will also show how to import models from Caffe and from other frameworks using the ONNX interchange format. It covers the topic of deep learning accelerators such as CPU and to the cloud GPU and shows how to deploy Caffe2 models for inference on accelerators embedded using inference hardware. What engines. Caffe2 you will is built for deployment to a install diverse set of Caffe2Compose

hardware, using neural the cloud and resource constrained hardware such as Raspberry Pi, which will be demonstrated. By the end of this book, you sDeploy models will be able to on CPU or GPU not only compose and train popular neural network models with Caffe2, but also be able to book is for deploy them on accelerators, and on resource engineers who constrained platforms such as mobile and learnBuild and

networksTrain neural network on CPU or GPUImport a neural network from CaffeImport deep learning models from other framework accelerators using inference enginesDeploy models at the edge and in the cloudWho this Data scientists and machine learning wish to create fast and scalable deep learning models in Caffe2 will find this book to be very useful. Some understanding

of the basic machine learning concepts and prior exposure to programming languages like C++ and Python will be useful. Next.js Quick Start Guide Packt Publishing Ltd Forget the Fad Diets, Join the Food Freedom Movement! Counting calories is out. All the food groups are in. Becoming trim and healthy doesn't have to be

difficult or painstaking anymore. After trying almost every fad diet out there, Serene Allison and Pearl Barrett, creators of the Trim Healthy Mama movement, took matters into their own hands. Through trial and error and much research, they created to lose the Trim Healthy Mama Plan, the breakthrough eliminating

lifestyle program to help readers of all ages and stages get healthy, slim down and keep off the weight once and for all. Based on the authors' successful s elfpublished book, this simplified, improved, practical plan shows readers a unique way weight and get healthy by

sugar, and still eating hearty, delicious food. The bi blicallysound and highly effective eating approach centers on Satisfying meals (which yet still include more fats and protein) and Energizing meals (which include more carbs and protein), as they are the key to success. Scrumptious whole, unprocessed also those

foods, including fats, blood sugar friendly grains, proteins, fruits, and vegetables, are eaten in a way that boosts metabolism, fits into anyone's hectic lifestyle. It's family friendly and effective for pregnant and nursing mothers, pre or postmenopausal women, and

without weight or health issues—even men and growing children. The book includes menu plans, a list of key super foods to eat on plan, time-saving tips, and pantry stocking and lifestyle advice to help readers successfully reach their goals. Join the Trim Healthy Mama movement and along with

thousands of four percent because they others, and discover the groundbreaki ng, easydoes-it, and delicious way to eat for health and weight loss. WordPress Development Quick Start Guide Packt Publishing Ltd An action plan for working as a consultant Management consulting is a \$250 billion industry and growing at a rate of over

annually. Many predict that more than 40 percent of the U.S. workforce will soon be contingent, freelance, or consulting members of the workforc e—making this book more relevant than ever. Individuals become independent consultants out of necessity or preference: necessity

lost their job or the company offered an attractive exit package; preference because they want a career change, more control over their time, or an enriched, varied work situation. Consulting also appeals to the Millennial workforce who are searching for careers that offer a good salary as well as meaningful work. The  $N \cap W$ Consultant's Quick Start Guide: • Serves as a companion to The New Business of Consulting • Provides you with a place to plan your transition into consulting • Helps you identify your niche, develop a business plan, charge what you're worth, and create a

marketing strategy to ensure a steady stream of clients • Prepares you for changes you will encounter beyond your professional life, including social, family, and financial aspects The New Consultant's Quick Start Guide helps you work through the challenges of consulting such as

working alone, deciding on necessary insurance coverage, finding your first clients, struggling with cash flow, and understandin g market trends. Bash Quick Start Guide Packt Publishing Ltd Get up and running with Oracle's premium cloud blockchain services and build distributed blockchain

apps with ease enterprises to (BaaS). The Key FeaturesD scale out in iscover Hyperledger Fabric and its components, features, qualifiers, and architect ureGet familiar with the Oracle Blockchain Platform and its unique featuresBuild Hyperledger Fabric-based business networks with and Oracle's premium blockchain cloud serviceBook Description Hyperledger Fabric empowers an

unprecedented the way, allowing organizations to build and manage blockchain business networks. This quick start guide systematicall y takes you through distributed ledger technology, blockchain, Hyperledger Fabric while also helping you understand the significance of Blockchain-(pDAOs), as-a-Service

book starts by explaining blockchain and Hyperledger Fabric architectures . You'll then get to grips with the comprehensive five-step design strategy explore, engage, experiment, experience, and influence. Next, you'll cover permissioned distributed autonomous organizations along with

the equation to quantify a blockchain solution for a given use case. As you progress, you'll learn how to model your blockchain business network by defining its assets, participants, transactions, and permissions with the help of examples. In the concluding chapters, you'll build on your knowledge as you explore Oracle Blockchain

Platform (OBP) learnModel in depth and learn how to translate network topology on OBP. By the end of this book, you will be wellversed with OBP and have developed the skills required for infrastructur e setup, access control, adding chaincode to a business network, and exposing chaincode to a DApp using REST configuration . What you will

your blockcha in-based business network by defining its components, transactions, integrations, and infrastructur e through use casesDevelop, deploy, and test chaincode using shim and REST, and integrate it with client apps using SDK, REST, and eventsExplore accounting, blockchain, hyperledger fabric, and its components,

features, qualifiers, architecture and structure Understand the importance of Blockchain-as-with Oracle a-Service (Ba aS)Experiment Hyperledger Fabric and delve into the underlying technologySet up a consortium network, nodes, channels, and privacy, and learn how to translate network topology on OBPWho this book is for If you are a blockchain

developer, blockchain architect or just a cloud developer looking to get hands-on Blockchain Cloud Service, then this book is for you. Some familiarity with the basic concepts of blockchain will be helpful to get the most out of this book Blender Quick Start Guide Packt Publishing Ltd Apply functional Reactive programming

for simple and scalable state management with MobX Key Features The easiest way to learn MobX to enhance your client-side sta te-management Understand how the concepts and components fit together Work through different state management scenarios with MobX Book Description MobX is a simple and highly scalable state management library in JavaScript. Its abstractions can help you manage state in small to extremely large applications.

However, if you you'll work are just starting out, real-world use MobX, such as it is essential cases. Building observables, to have a guide on these core that can help concepts and you take the use cases, you first steps. This book aims about advanced react to its to be that guide that will and libraries equip you with that extend the skills needed to use MobX and effectively handle the state management aspects of your of MobX, but application. You will first experience. You tackle sync and learn about observables, actions, and tackle many of the special reactions: the the common core concepts of MobX. To see management how MobX really problems in shines and simplifies state management, through some will learn MobX, its APIs, changes with MobX. By the end of this book, you will Create a MobX not only have a observable from solid conceptual understanding also practical will gain the confidence to state your own projects. What you will learn Explore the fundamental concepts of actions, and reactions Use observables to track state and validations and visual feedback (via React Components) different data types Define form data as an observable state and async form validations Use APIs to directly manipulate observables, tracking its changes, and discovering the reasons behind

a change Tackle John Wiley & you learn how any state management issue you may have in your app by combining mobx-Trading The utils and mobx-ONLY Day state-tree Explore the internals of the MobX reactive system Library of by diving into its inner workings Who this book is for This book is for web developers who want to implement easy and scalable state management for their apps. Knowledge of HTML, CSS, and JavaScript is assumed Echo Quick Start Guide Sons The Ultimate Beginner's Guide to Day Trading Book Complete With a FREE Digital Trading Tools + \$1,000 Trading Commission Rebate to One of the Largest Trading Brokers Online! Trade for FREE with your \$1,000 commission rebate as to become a successful day trader using the techniques and strategies inside Day Trading QuickStart Guide. Don't be fooled by fake 'gurus' and fly-bynight 'books' written by anonymous authors. Author Troy Noonan has already made hundreds of successful day traders using the exact

information in this book. Are you ready to be the next success story? If you are SERIOUS about achieving financial freedom through day trading than look no further than Day Trading QuickStart Guide! Day Trading QuickStart Guide smashes the myth that successful day traders are math

experts, careless risk junkies, or compulsive gamblers. Using the tactics and enclosed in these chapters, you'll learn the exact skills needed to find real success while keeping your risk to an absolute bare minimum. Author Troy Noonan is a professional full-time trader and

day trading coach with over 25 years of experience. The original 'Backpack Trader', Noonan has helped thousands of students in over 100 countries become successful traders using the exact methods and strategies shared in this book. His story, and the success stories of his

students, is has NEVER living proof that anyone can take advantage of the freedom (financial and otherwise) that day trading offers. Lowcost trading platforms, the ability to trade from anywhere at any time, and the comprehensiv e education you'll receive Day Trading QuickStart Guide means that there

been a better time to learn how to day trade. Use the knowledge gained from reading this book to hobby day trade, supplement your current income, or day trade as a business; getting started takes less capital than you might think! Day Trading QuickStart Guide Is Perfect For:

- Complete beginners even if you've never bought a single stock before! - People who tried day trading in the past but didn't find success because of phony gurus and courses - Existing traders who want to hone their skills & increase their earning potential - Anyone who wants the freedom of making fulltime income with parttime effort! Day Trading QuickStart Guide Explains: - The Inner Workings of the Derivatives Market -Futures Trading Contracts, How They Work and How to Maximize their Efficiency - How to Day Trade Options and Use Options Contracts to Hedge Against Risk - The

Forex Trading and How to Use Foreign Currency Markets to Your Benefit You Will Learn: - Day Trading Fundamentals , from the Anatomy of a Trade to Powerful Trade Plans For Serious Returns - Technical Analysis, the Backbone of Finding and Executing Winning Trades - Trading

Mechanics of Psychology, a Key Aspect That Allows Traders to Rise to the Top - The Surprisingly Simple Way to Interpret Market Charts and Act Based on Your Findings Before Anyone Else - Technical Indicators, Patterns, Trade Plans, and Mistakes New Traders Must Avoid \*LIFETIME ACCESS TO FREE DAY **TRADING** DIGITAL

ASSETS\* Day Trading QuickStart Guide comes with lifetime access to a library of exclusive tools and videos designed to help you get started quickly and become a better trader faster. \*GIVING BACK\* QuickStart Guides proudly supports One Tree Planted as a reforestatio

n partner. The New Consultant's Quick Start Guide ClydeBank Media LLC Leverage Jira's powerful task management and workflow features to better manage your business processes Key FeaturesThe book covers all major applications of Jira, which are Jira Software, Jira Core, Jira Service Desk.Configure project workflows and the fields that will be used in the project with

the help of Jira's featuresCreate tickets for issues and manage your projects using the Jira softwareBook Description Jira is an issue tracker and project management system. With their latest release, the Jira team has now expanded their user base to agile teams as well as business teams. This book provides a comprehensive explanation covering all major components of Jira, including Jira Software, Jira Core, and

Jira Service Desk. This book used in starts with an projects and introduction to the importance Jira's unique features and how it can be used as an issue-tracking concepts of tool. It will versions acting of then teach you as milestones about how a new and using project is created by a Jira administrator, projects. It what responsibi will then focus and when to use lities there are, and using data using correct and relevant schemes in your creating project. You will then learn Jira. At the how to configure project workflows and fields for project screens. You will understand administrators. for This book the various permissions of project roles in Jira. managerGet Then, the book familiar with talks about the various components when boards in your handling issues organisation's in your on analysing built-in reports and dashboards in end, it will discuss various the best best practices practices to for users as well as project Jira managers or project What you will will be learnImplement Jira as a project administrator or project functionalities JiraConfigure projects and Jira instanceUn derstand how components and versions in your projectsManage project configurations and Jira schemesLearn manage your instanceWho this book is

especially useful for project managers but it's also intended for other Jira users, including developers, and any other industry besides software development, who would like to use Jira for project management.